# **How to Design A Program (So Far)**

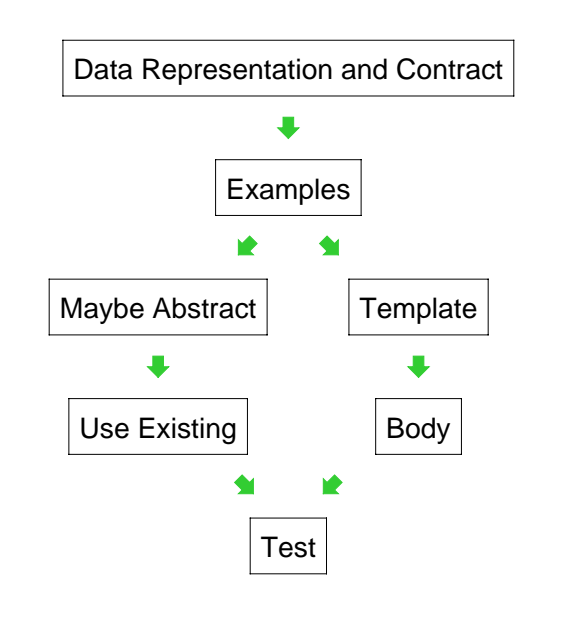

## **Challenge Problem**

Implement the function **odd-items** which takes a list-of-X and produces a list-of-X containing every other item in the given list (including the first item)

Data Representation and Contract

Already done for us:

**; odd-items : list-of-X -> list-of-X**

```
Examples
```
**(odd-items empty) "should be" empty (odd-items '(1 2 3 4 5)) "should be" '(1 3 5) (odd-items '(apple banana cherry)) "should be" '(apple cherry) (odd-items (list true false)) "should be" (list true)**

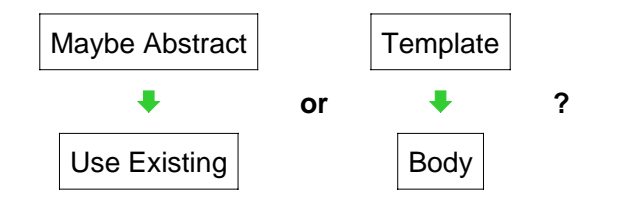

We know that **foldr** captures the template for **list-of-X**, so choose the left branch  $-$  and abstraction is done already!

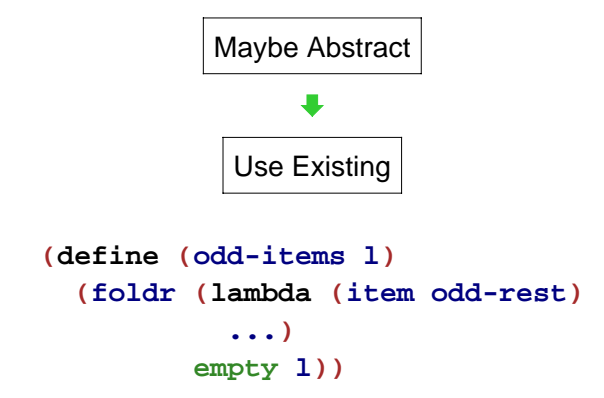

Problem: the odd items of the rest of the list are useless for the odd itemsof the whole list

```
(odd-items '(1 2 3 4)) "should be" '(1 3)
```
but

**(odd-items '(2 3 4)) "should be" '(2 4)**

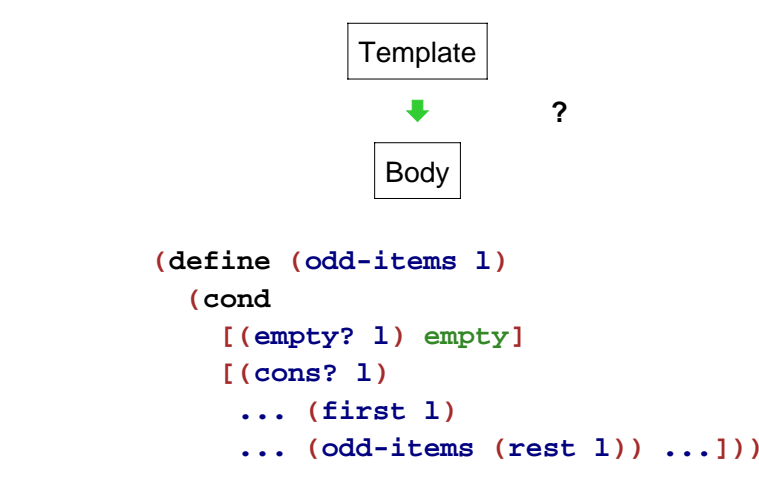

Same problem – it's not just a reuse problem...

## **Structural Recursion**

For recursively defined data, our recipe so far always produces **structurally recursive** programs

```
\bullet In a sense, it always works:
```

```
(define (odd-items l)
  (first
   (foldr (lambda (item odds+evens)
            (list (cons item
                        (second odds+evens))
                  (first odds+evens)))
          (list empty empty) l)))
```
But making structural recursion work sometimes requires more creativity than solving the problem a different way

# **Generative Recursion**

## **Back to Odd Items**

Structural recursion is a powerful tool, but we need more tools

Our new tool is **generative recursion**:

```
(define (func v)
  (cond
    [(trivially-solvable? v) ...]
    [else ...
          (func generated-v_1)
              ...
          (func generated-v_n)
          ...]))
```
Structural recursion is a special case of generative recursion that is especially common

When the list given to **odd-items** has less than two items, the problem is trivial to solve:

```
(define (odd-items l)
  (cond
    [(or (empty? l)
         (empty? (rest l)))
    l]
    [else ...]))
```
# **Back to Odd Items**

Otherwise, it's helpful to have the **rest** of the **rest**:

```
(define (odd-items l)
  (cond
   [(or (empty? l)
         (empty? (rest l)))
    l]
   [else (cons
           (first l)
           (odd-items (rest (rest l))))]))
```
# **How to Design A Program**

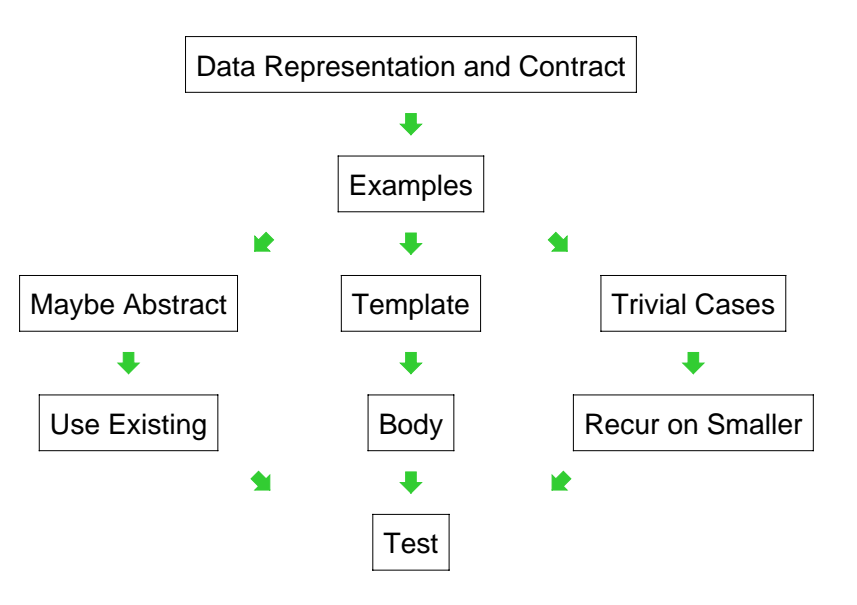

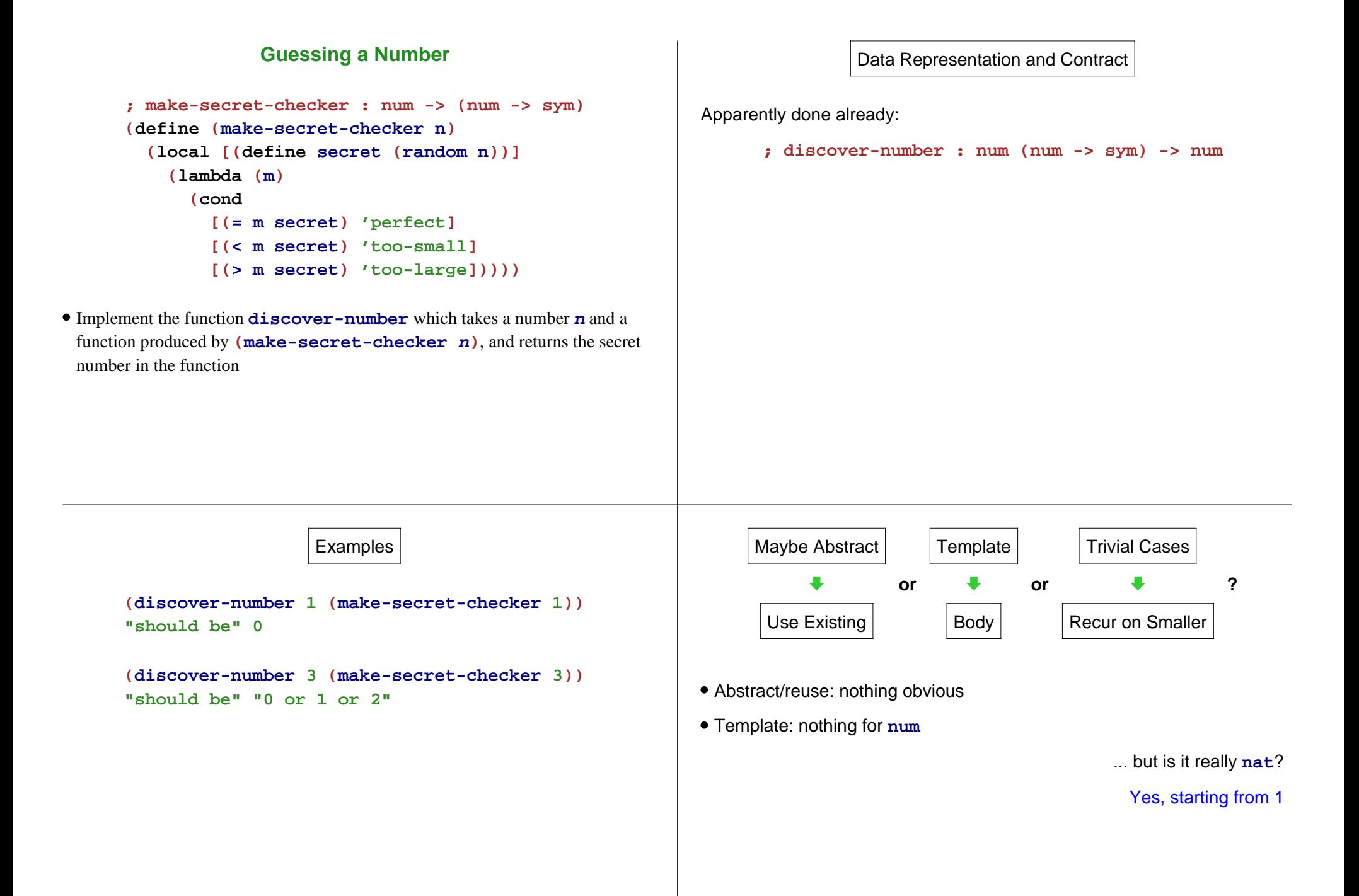

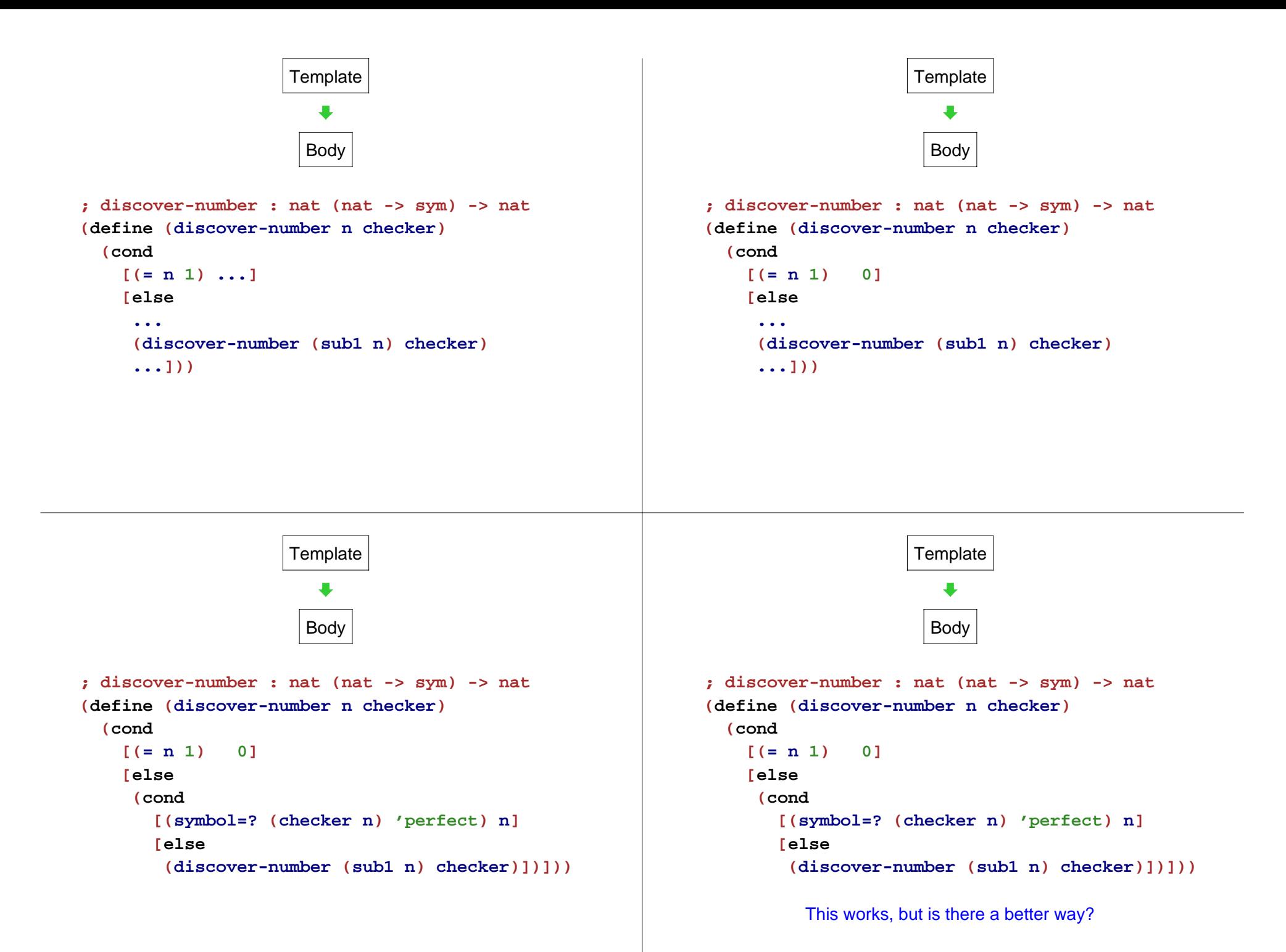

# **Guessing a Number**

# **Guessing a Number**

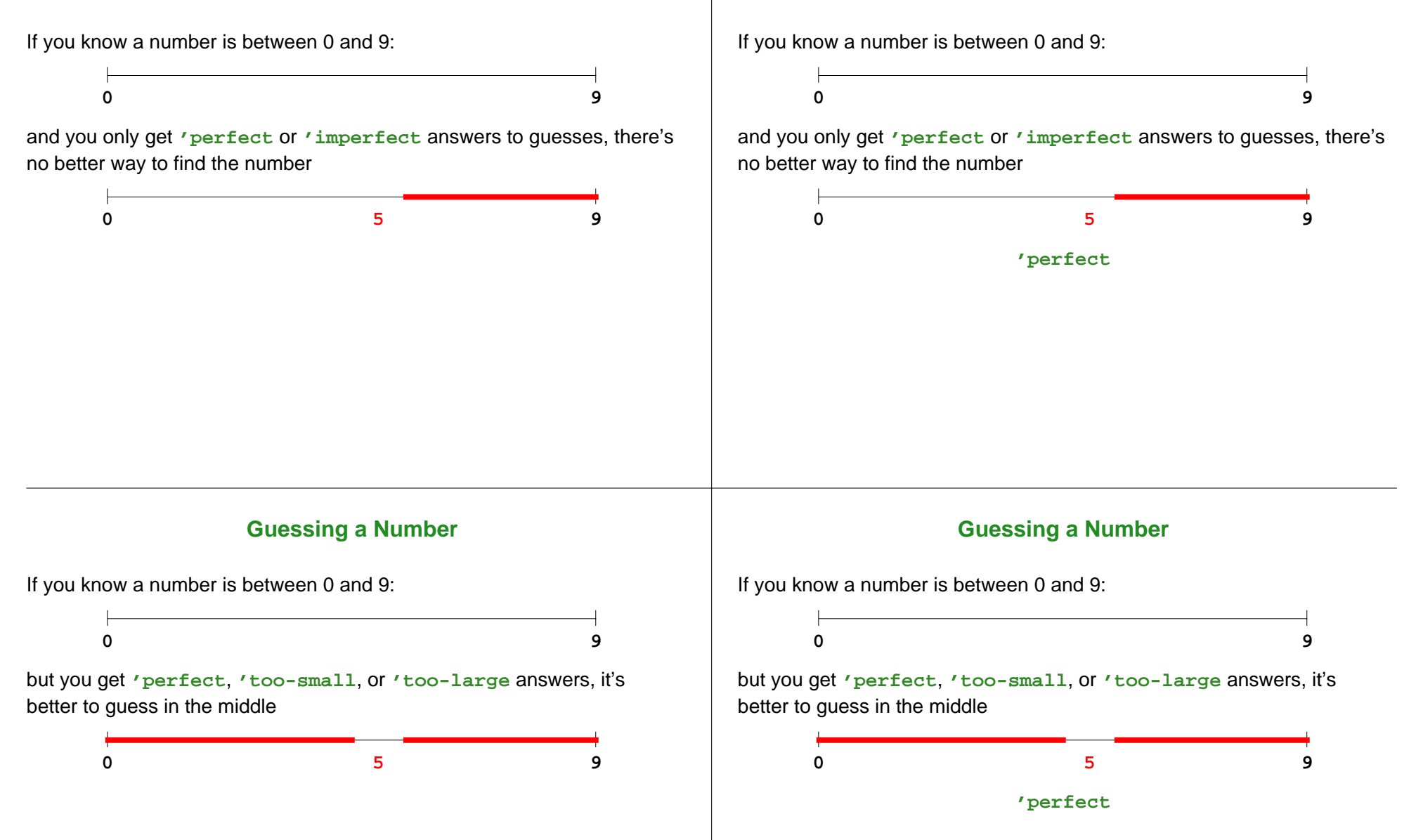

31-49

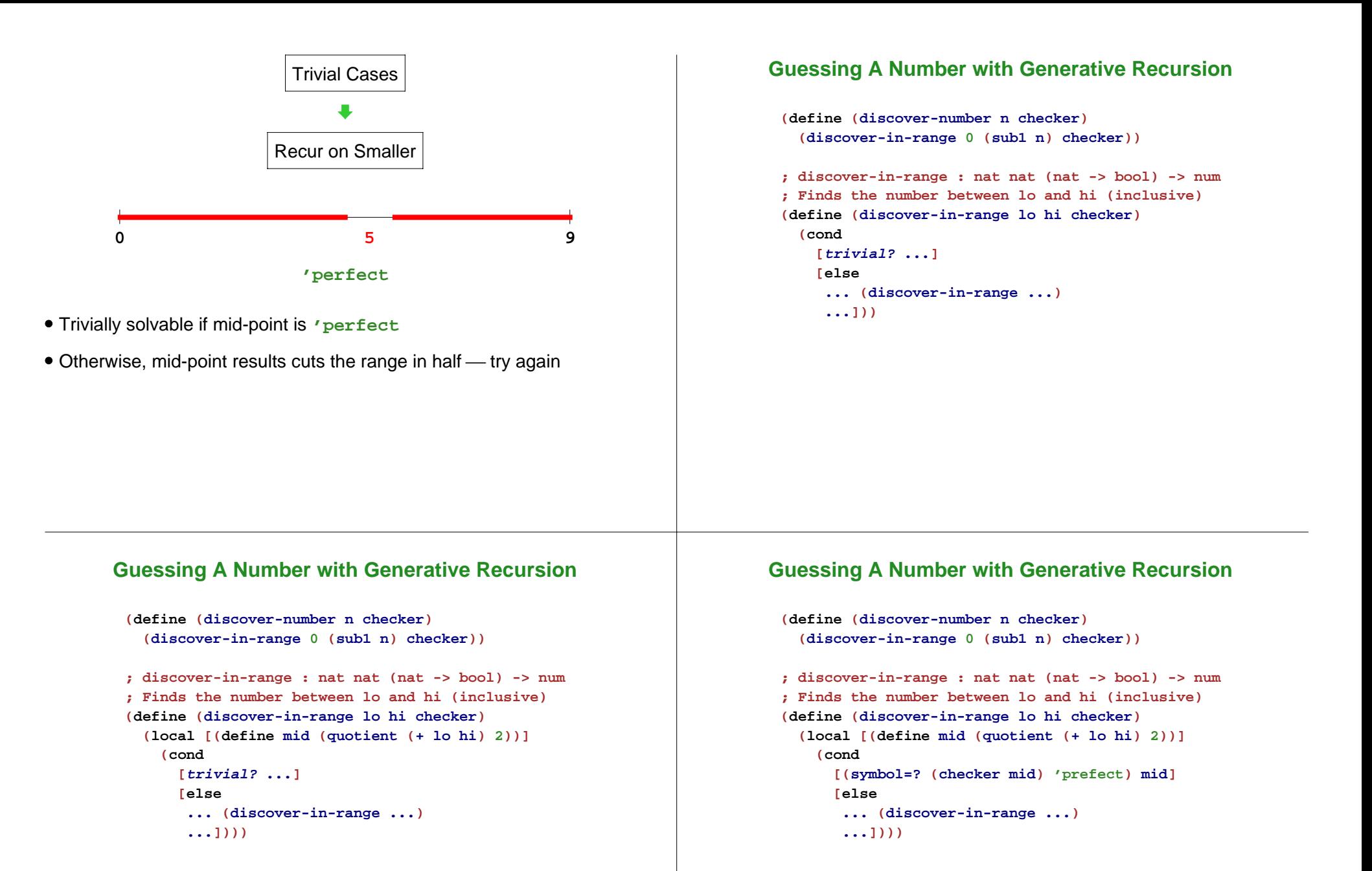

## **Guessing A Number with Generative Recursion**

```
(define (discover-number n checker)
  (discover-in-range 0 (sub1 n) checker))
; discover-in-range : nat nat (nat -> bool) -> num
; Finds the number between lo and hi (inclusive)
(define (discover-in-range lo hi checker)
 (local [(define mid (quotient (+ lo hi) 2))]
   (cond
     [(symbol=? (checker mid) 'prefect) mid]
     [else
       ... (discover-in-range lo mid)
       ... (discover-in-range hi hi) ...])))
```
### **Guessing A Number with Generative Recursion**

```
(define (discover-number n checker)
  (discover-in-range 0 (sub1 n) checker))
; discover-in-range : nat nat (nat -> bool) -> num
; Finds the number between lo and hi (inclusive)
(define (discover-in-range lo hi checker)
  (local [(define mid (quotient (+ lo hi) 2))]
   (cond
      [(symbol=? (checker mid) 'prefect) mid]
      [else
      (cond
         [(symbol=? (checker mid) 'too-large)
          (discover-in-range lo mid)]
         [else
          (discover-in-range mid hi)])])))
```
## **Running the Guesser**

```
(discover-number 10 check-7)
```

```
\rightarrow
```

```
(discover-in-range 0 9 check-7)
```

```
using (define (discover-number n checker)
        (discover-in-range 0 (sub1 n) checker))
```
### **Running the Guesser**

**(discover-in-range 0 9 check-7)**

```
\rightarrow
```

```
(cond
 [(symbol=? (check-7 4) 'perfect) 4]
 [else
   (cond
     [(symbol=? (check-7 4) 'too-large)
      (discover-in-range 0 4 check-7)]
     [else
      (discover-in-range 4 9 check-7)])])
```

```
using (define (discover-in-range lo hi checker)
            (local [(define mid (quotient (+ lo hi) 2))]
             (cond[(symbol=? (checker mid) 'prefect) mid]
               [else
(cond
[(symbol=? (checker mid) 'too-large)
                   (discover-in-range lo mid)]
                   [else
                    (discover-in-range mid hi)])])))
```
### **Running the Guesser**

### **Running the Guesser**

#### **(cond [(symbol=? (check-7 4) 'perfect) 4] [else (cond [(symbol=? (check-7 4) 'too-large) (discover-in-range 0 4 check-7)] [else (discover-in-range 4 9 check-7)])])**  $\rightarrow$ **(cond [(symbol=? (check-7 4) 'too-large) (discover-in-range 0 4 check-7)] [else (discover-in-range 4 9 check-7)]) (cond [(symbol=? (check-7 4) 'too-large) (discover-in-range 0 4 check-7)] [else (discover-in-range 4 9 check-7)])**  $\rightarrow$ **(discover-in-range 4 9 check-7)**

### **Running the Guesser**

```
(discover-in-range 4 9 check-7)
```

```
\rightarrow
```

```
(cond
 [(symbol=? (check-7 6) 'perfect) 6]
 [else
   (cond
     [(symbol=? (check-7 6) 'too-large)
      (discover-in-range 4 6 check-7)]
     [else
      (discover-in-range 6 9 check-7)])])
```
### **Running the Guesser**

### **(cond**

```
[(symbol=? (check-7 6) 'perfect) 6]
[else
 (cond
   [(symbol=? (check-7 6) 'too-large)
    (discover-in-range 4 6 check-7)]
   [else
    (discover-in-range 6 9 check-7)])])
```
#### $\rightarrow$

**(discover-in-range 6 9 check-7)**

## **Running the Guesser**

## **Running the Guesser**

```
(discover-in-range 6 9 check-7)
(cond
  [(symbol=? (check-7 7) 'perfect) 7]
  [else
   (cond
     [(symbol=? (check-7 7) 'too-large)
      (discover-in-range 6 7 check-7)]
     [else
      (discover-in-range 7 9 check-7)])])
```

```
(cond
  [(symbol=? (check-7 7) 'perfect) 7]
  [else
   (cond
     [(symbol=? (check-7 7) 'too-large)
      (discover-in-range 6 7 check-7)]
     [else
      (discover-in-range 7 9 check-7)])])
```
 $\rightarrow$ 

#### **7**

# **Running the Guesser Again**

**(discover-number 3 check-2)**

 $\rightarrow$ 

→

```
(discover-in-range 0 2 check-2)
```
### **Running the Guesser Again**

**(discover-in-range 0 2 check-2)**

 $\rightarrow$ 

```
(cond
```

```
[(symbol=? (check-2 1) 'perfect) 1]
[else
 (cond
   [(symbol=? (check-2 1) 'too-large)
    (discover-in-range 0 1 check-2)]
   [else
    (discover-in-range 1 2 check-2)])])
```
# **Running the Guesser Again**

# **Running the Guesser Again**

```
(cond
  [(symbol=? (check-2 1) 'perfect) 1]
  [else
   (cond
     [(symbol=? (check-2 1) 'too-large)
      (discover-in-range 0 1 check-2)]
     [else
      (discover-in-range 1 2 check-2)])])
\rightarrow(discover-in-range 1 2 check-2)
                                                                             (discover-in-range 1 2 check-2)
                                                                             →(cond
                                                                               [(symbol=? (check-2 1) 'perfect) 1]
                                                                               [else
                                                                                (cond
                                                                                  [(symbol=? (check-2 1) 'too-small)
                                                                                    (discover-in-range 1 2 check-7)]
                                                                                  [else
                                                                                    (discover-in-range 1 2 check-2)])])
```
# **Running the Guesser Again**

### **(cond**

```
[(symbol=? (check-2 1) 'perfect) 1]
[else
 (cond
   [(symbol=? (check-2 1) 'too-small)
    (discover-in-range 1 2 check-7)]
   [else
    (discover-in-range 1 2 check-2)])])
```
#### $\rightarrow$

**(discover-in-range 1 2 check-2)**

# **Running the Guesser Again**

**(discover-in-range 1 2 check-2)**

 $\rightarrow$ 

**(discover-in-range 1 2 check-2)**

## **Running the Guesser Again**

**(discover-in-range 1 2 check-2)**

 $\rightarrow$ 

**(discover-in-range 1 2 check-2)**

Infinite loop!

## **Generative Recursion and Termination**

With structural recursion, a program always **terminates**

Every value is finite

- With generative recursion, termination becomes more tricky
	- You have to argue that the problem size definitely gets smaller for every recursive call

## **Guessing a Number, Corrected**

```
(define (discover-in-range lo hi checker)
 (local [(define mid (quotient (+ lo hi) 2))]
    (cond
     [(symbol=? (checker mid) 'prefect) mid]
     [else
      (cond
         [(symbol=? (checker mid) 'too-large)
         (discover-in-range lo (sub1 mid))]
         [else
         (discover-in-range (add1 mid) hi)])])))
```
# **Algorithms**

Our **discover-in-range** function is an example of a general **algorithm** called **binary search**

Many algorithms are less obvious than binary search

Mostly you'll use general algorithms, not invent them

- Algorithm textbooks are like "recipe" books
- Few people design new general algorithms

Generative recursion is far more common than general algorithms, and it's often merely structural recursion